## **BASIS IDE in Java 7th Heaven**

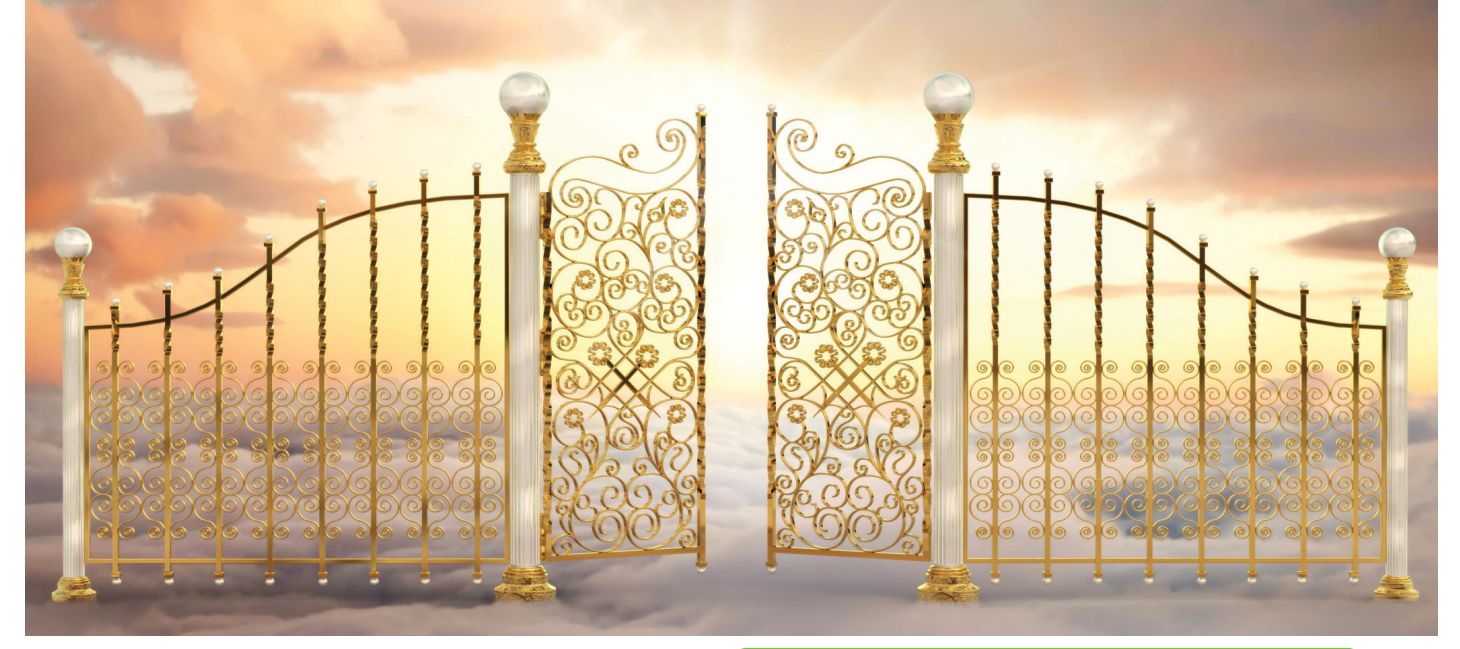

id you know the BASIS IDE has been updated to support Java 7? Oracle has announced that support for Java 6 will cease in Q1 of 2013 (www.oracle.com/technetwork/java/eol-135779.html) **D**

so the IDE is ready! Are you ready?

In this article, we'll review one of the most apparent changes – full support of code completion for Java 1.7-specific objects. Java version 1.7 introduced a new class, java.util.Objects, with static utility methods for manipulating Java Objects.

**Figure 1** shows the beginning of a BBj® program that calls out this new Java class. The USE statement makes **java.util.Objects** available to the BBj code, without errors appearing in the editor.

When you reference Java classes in your code, the code completion popup window connects to a new database that knows all about the latest additions to Java 7. Code completion is triggered by typing the '.' period character after the name of an object variable or a Java class. The popup window presents a list of all the members and methods available to that class, including ones you may not have seen before. Simply select the one you want with the mouse or arrow keys, then click the mouse or press [Enter] and see the method appear in the editor at the cursor position.

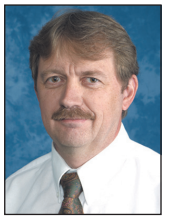

*By Mike Phelps Software Programmer*

## **REM** BBi Program that invokes a Java 7 class

## use java.util.Objects

Objects.requireNonNull(x!, "x! should not be null!") Objects.

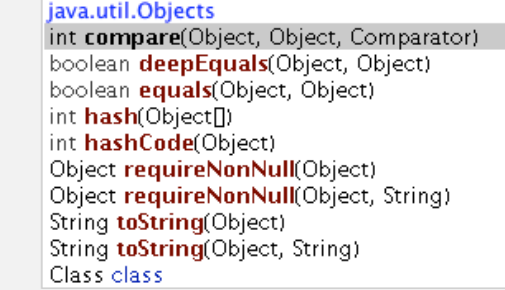

**Figure 1.** Code completion popup for the Java 7-specific Objects class

Code completion is a significant memory and time-saving tool: There is no need to turn away from your work to consult documentation on a web page or in a book. Code completion puts the information you need right inside the editor in the most convenient way possible. The BASIS IDE ships with code completion databases for Java and all the classes in the BBj API and provides code completion assistance for both languages.

If you are still running version 1.6, jump ahead of the game and update to 1.7 now before the clock runs out. BASIS has made the upgrade so you can do so without any last minute crisis. Go to Oracle's site and upgrade today!

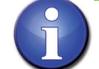

Download Java 1.7 JDK from Oracle at bit.ly/bMkbpo